## System Upgrade Functional Testing Checklist

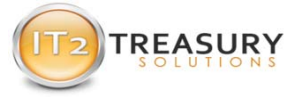

The following table is a checklist of functional areas of IT2 which is used as part of the<br>Upgrade process. Please mark the areas of the system that you plan to test with either Yes<br>or No and the areas that you have tested

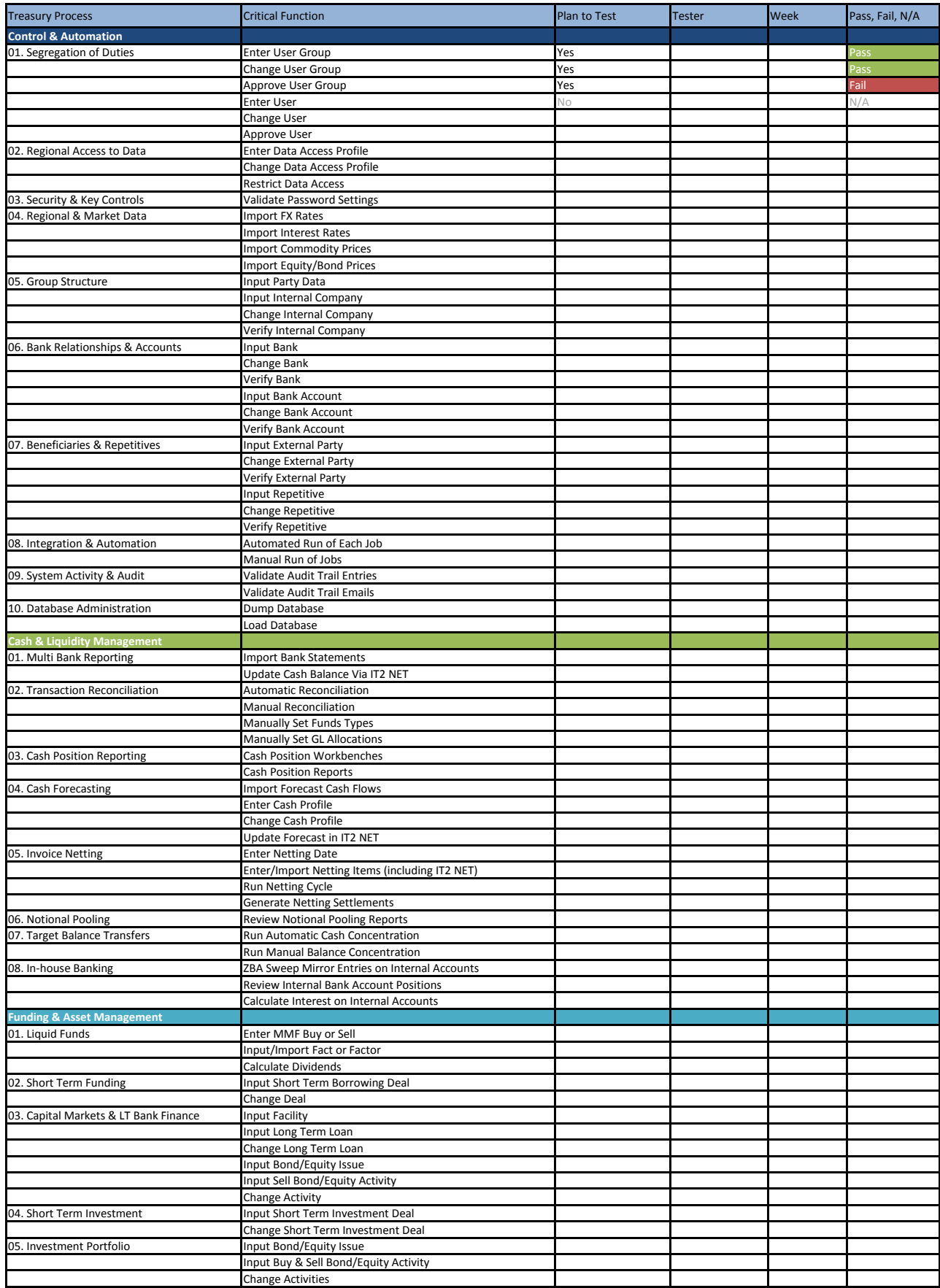

## System Upgrade Functional Testing Checklist

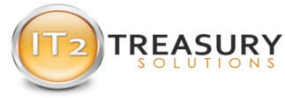

The following table is a checklist of functional areas of IT2 which is used as part of the<br>Upgrade process. Please mark the areas of the system that you plan to test with either Yes<br>or No and the areas that you have tested

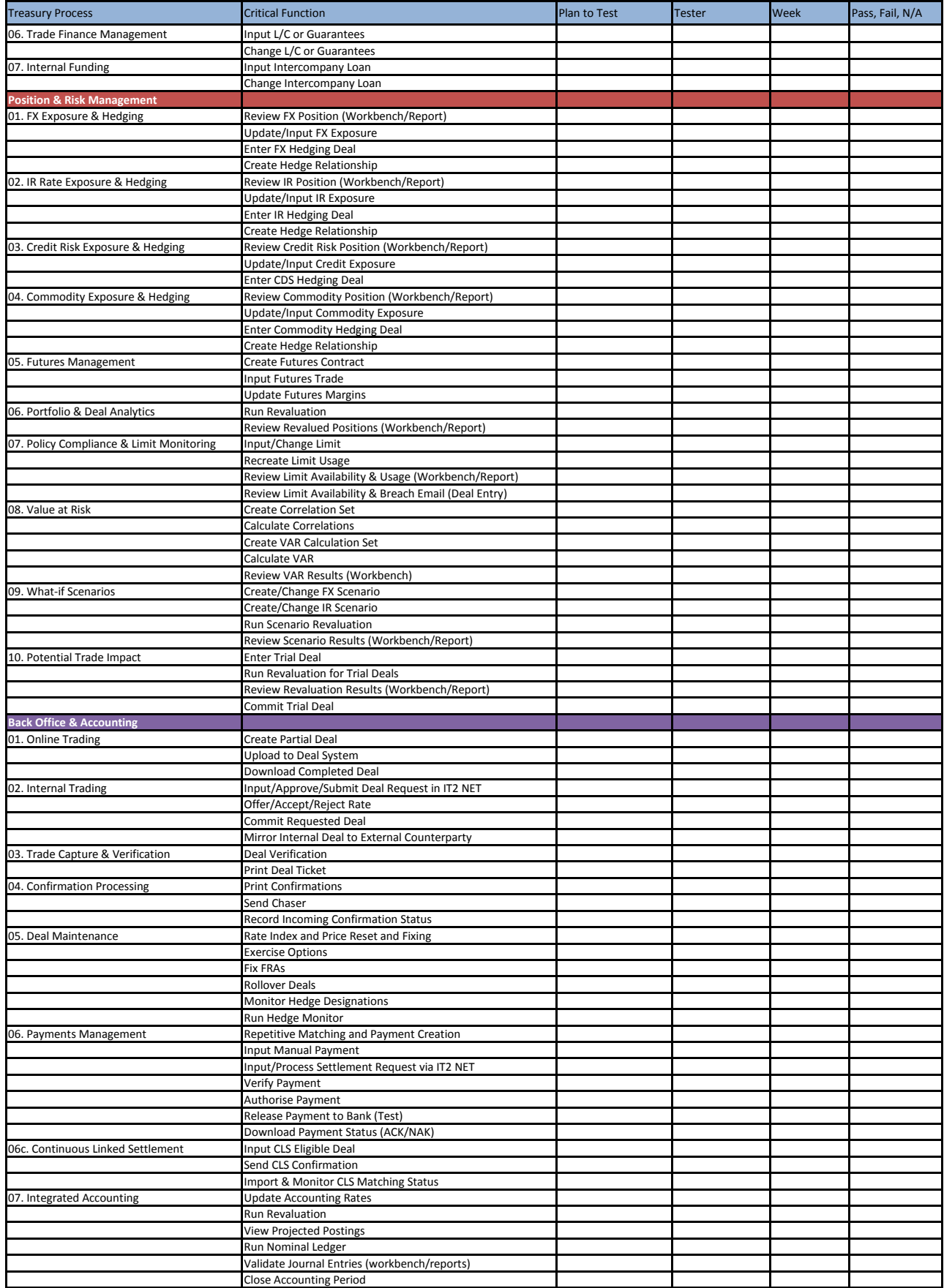

## System Upgrade Functional Testing Checklist

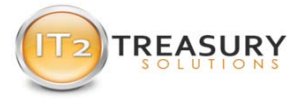

The following table is a checklist of functional areas of IT2 which is used as part of the<br>Upgrade process. Please mark the areas of the system that you plan to test with either Yes<br>or No and the areas that you have tested

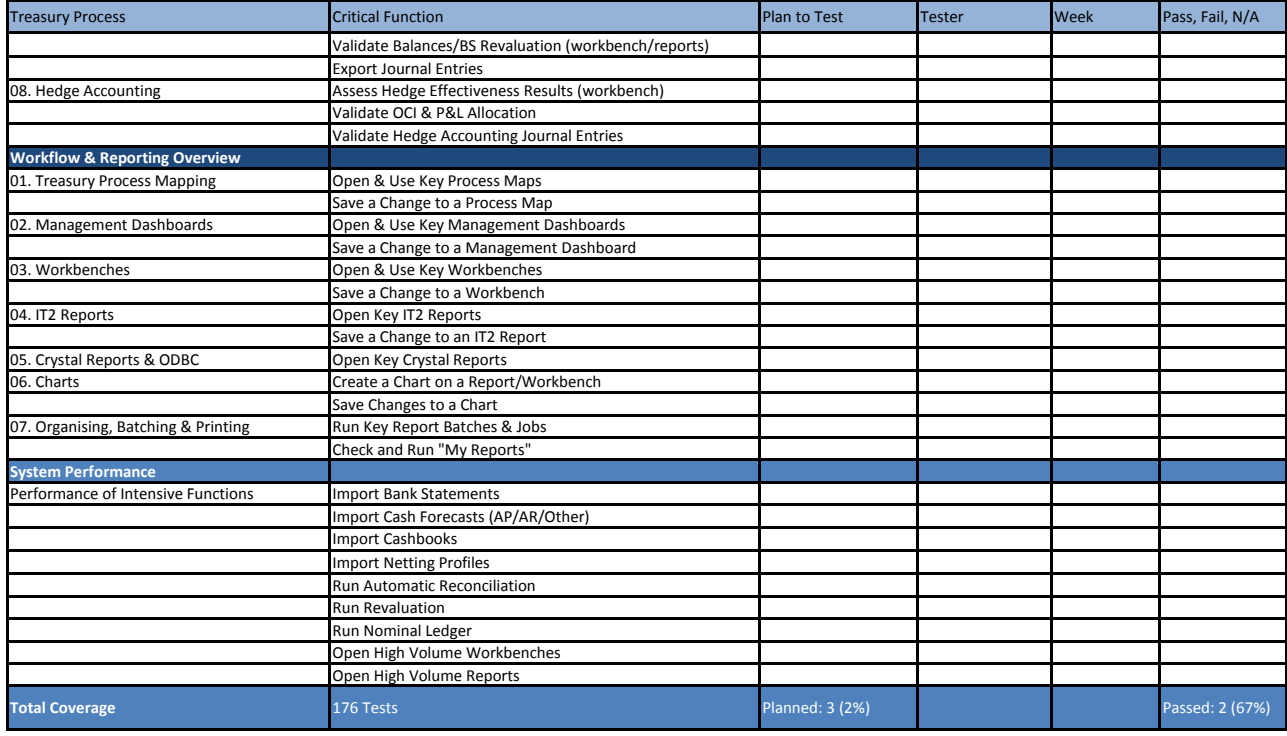